## תוכנה 1 בשפת Java שיעור מספר :3 "זו זכות לתת שרות"

**אוהד ברזילי דן הלפרין**

**בית הספר למדעי המחשב אוניברסיטת תל אביב**

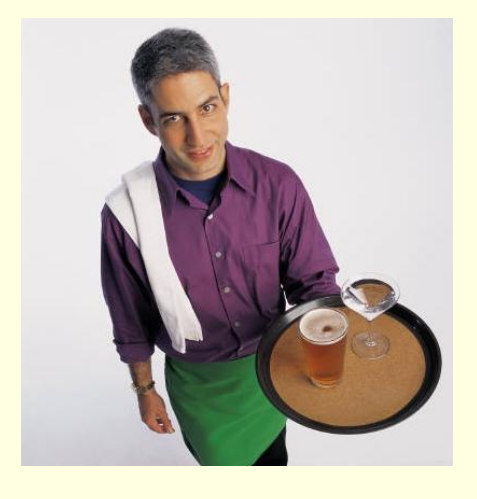

# על סדר היום

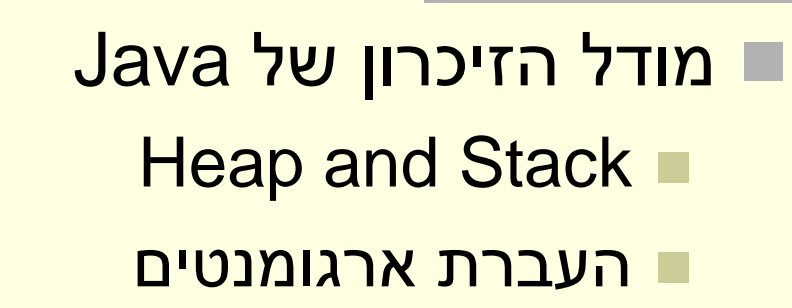

מנגנוני שפת Java

#### שרותים

- הפשטה
- חוזה של שרותים

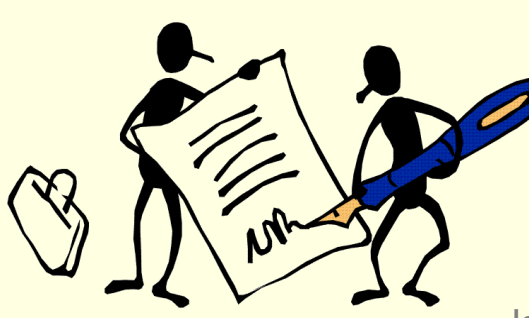

### העברת ארגומנטים

- כאשר מתבצעת קריאה לשרות, ערכי הארגומנטים נקשרים לפרמטרים הפורמלים של השרות לפי הסדר, ומתבצעת השמה לפני ביצוע גוף השרות.
	- בהעברת ערך לשרות הערך **מועתק** לפרמטר הפורמלי
	- $\blacksquare$  צורה זאת של העברת פרמטרים נקראת call by value
	- כאשר הארגומנט המועבר הוא **הפנייה** )התייחסות, reference )העברת הפרמטר **מעתיקה את ההתייחסות.** אין העתקה של העצם שאליו מתייחסים – זאת בשונה משפות אחרות כגון ++C שבהם קיימת גם שיטת העברה by reference
		- n nofononi אוניברסיטת תל אביב **by value מועבר reference גם Java ב**

## hy value העברת פרמטרים

העברת פרמטרים by value (ע"י העתקה) יוצרת מספר מקרים מבלבלים, שידרשו מאיתנו הכרות מעמיקה יותר עם מודל הזיכרון של Java למשל, מה מדפיס הקוד הבא?

```
תוכנה 1 בשפת Java
                       אוניברסיטת תל אביב
public class CallByValue {
  public static void setToFive(int arg){
      arg = 5;
  }
  public static void main(String[] args) {
       int x = 0;
       System.out.println("Before: x=" + x);
       setToFive(x);
       System.out.println("After: x=" + x);
  }
}
```
# מודל הזיכרון של Java

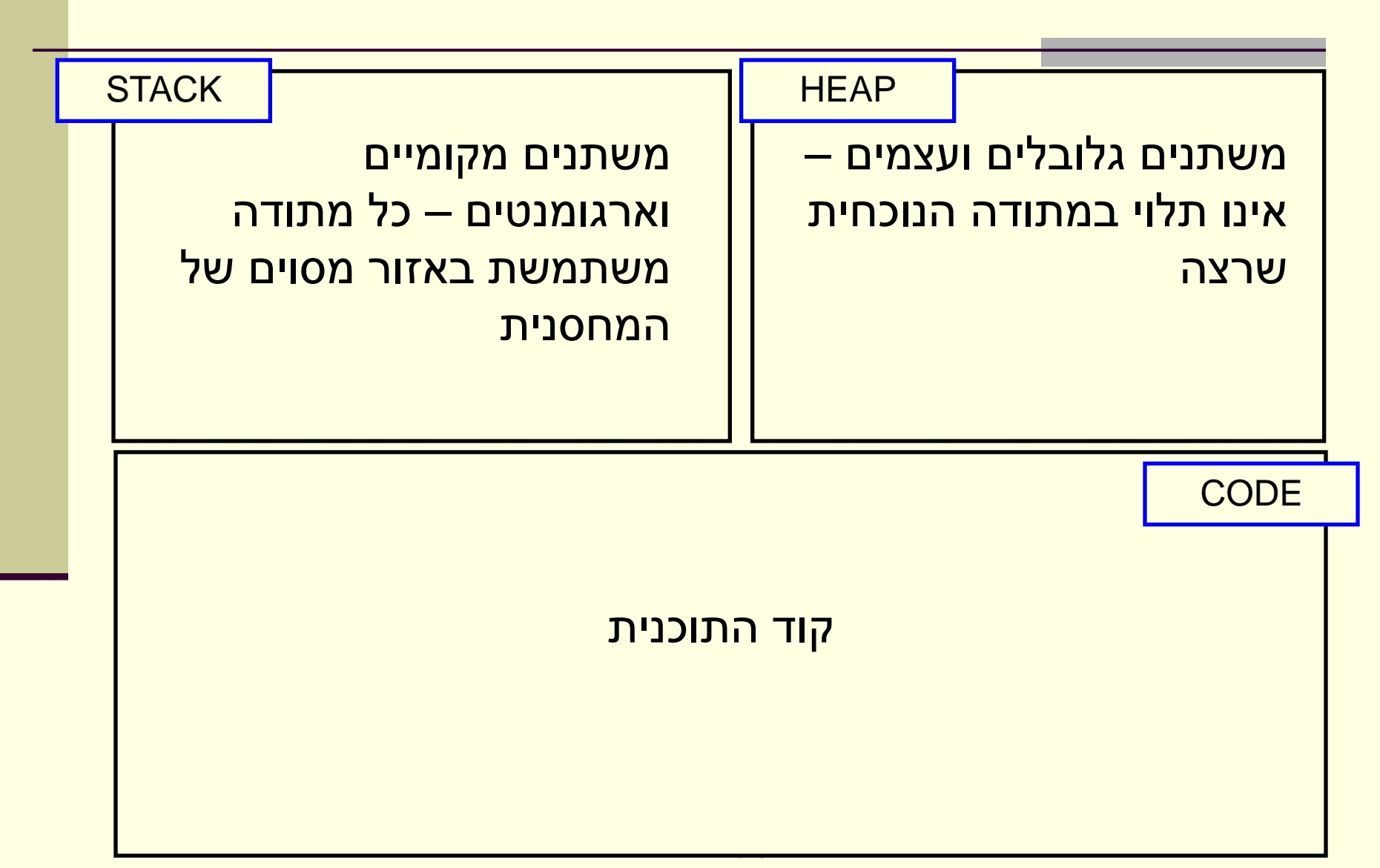

## Primitives by value

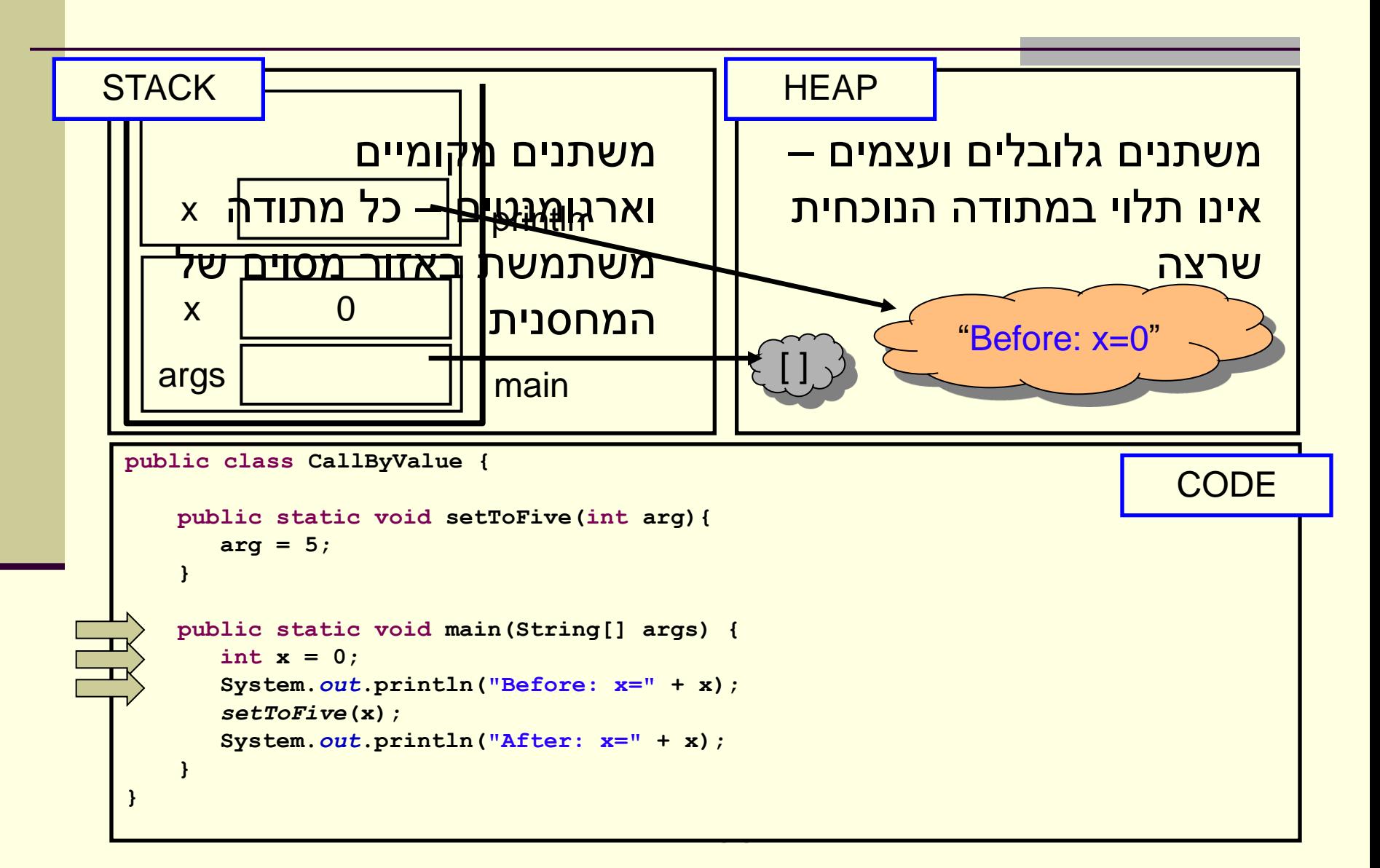

## Primitives by value

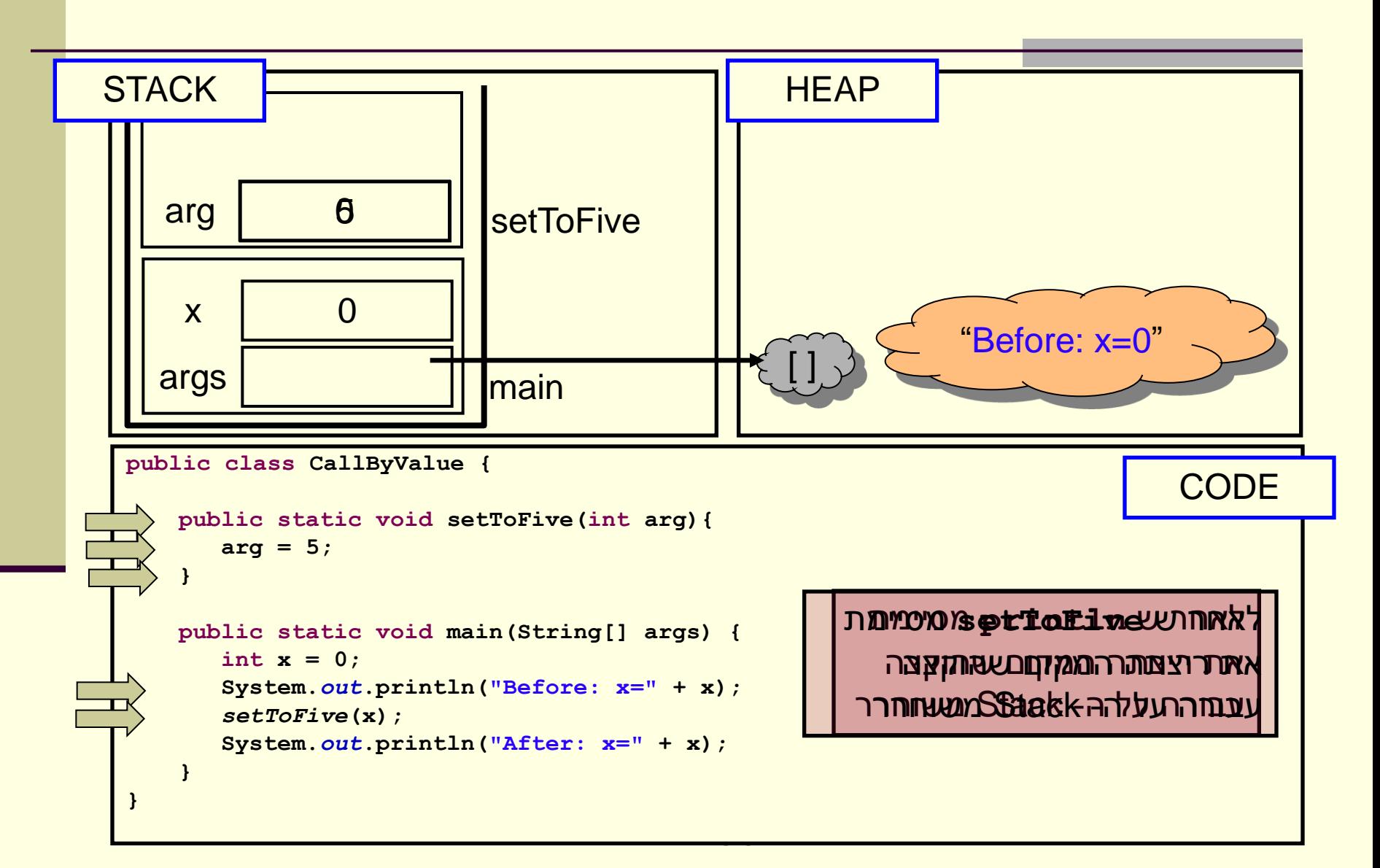

## Primitives by value

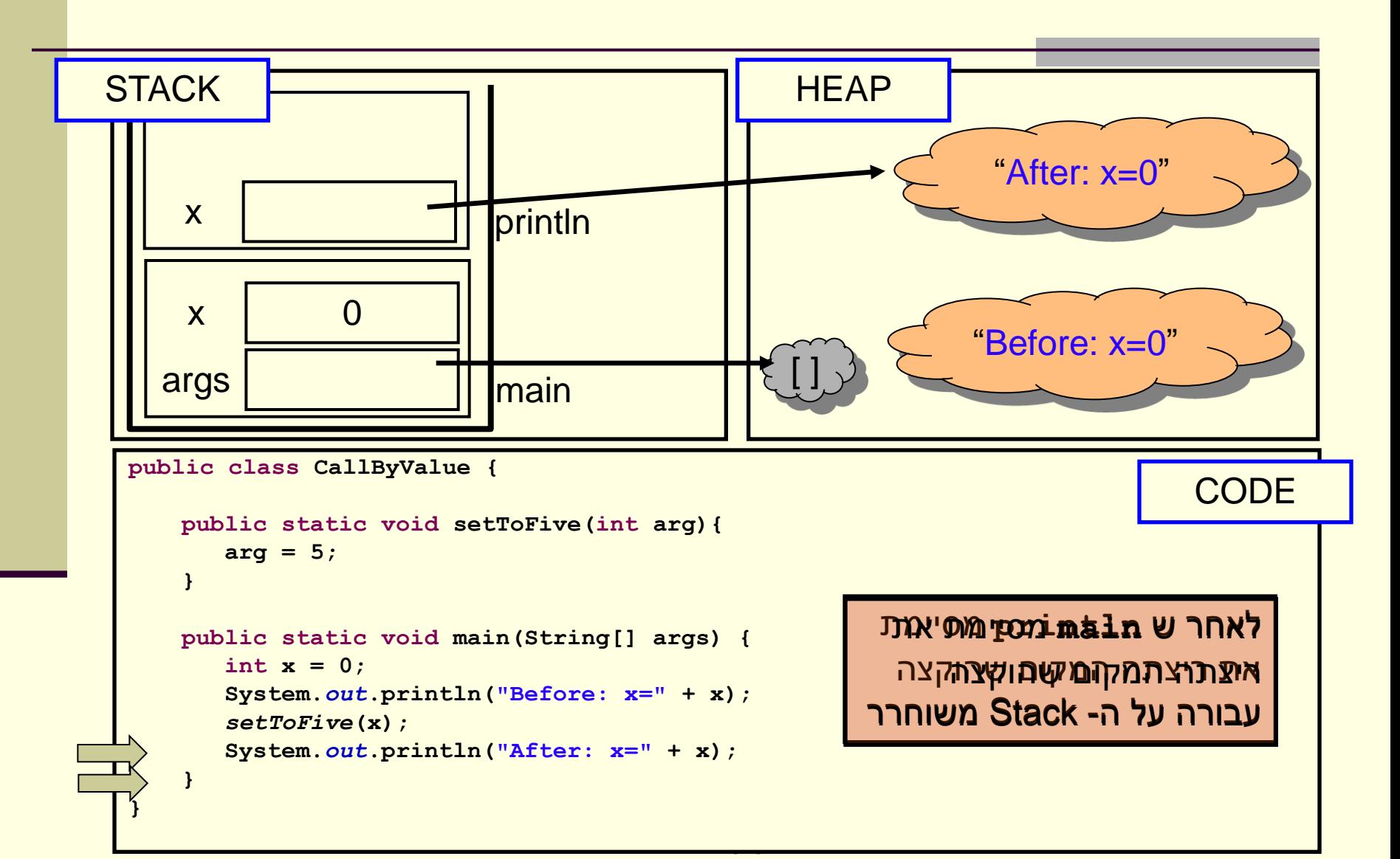

## שמות מקומיים

 בדוגמא ראינו כי הפרמטר הפורמלי **arg** קיבל את הערך האקטואלי של הארגומנט x

 בחירת השמות השונים לא משמעותית - יכולנו לקרוא לשני המשתנים באותו שם ולקבל התנהגות זהה

 שם של משתנה מקומי **מסתיר** משתנים בשם זהה הנמצאים בתחום עוטף או גלובלים

 מתודה מכירה רק משתני מחסנית הנמצאים באזור שהוקצה לה על המחסנית )frame)

#### • מה יקרה אם המשתנה המקומי x שהועבר היה מטיפוס הפנייה? למשל, מה מדפיס הקוד הבא?

```
import java.util.Arrays; //explained later...
public class CallByValue {
   public static void setToZero(int [] arr){
       arr = new int[3];
    }
   public static void main(String[] args) {
       int [] arr = {4,5};
       System.out.println("Before: arr=" + Arrays.toString(arr));
       setToZero(arr);
       System.out.println("After: arr=" + Arrays.toString(arr));
    }
```
**}**

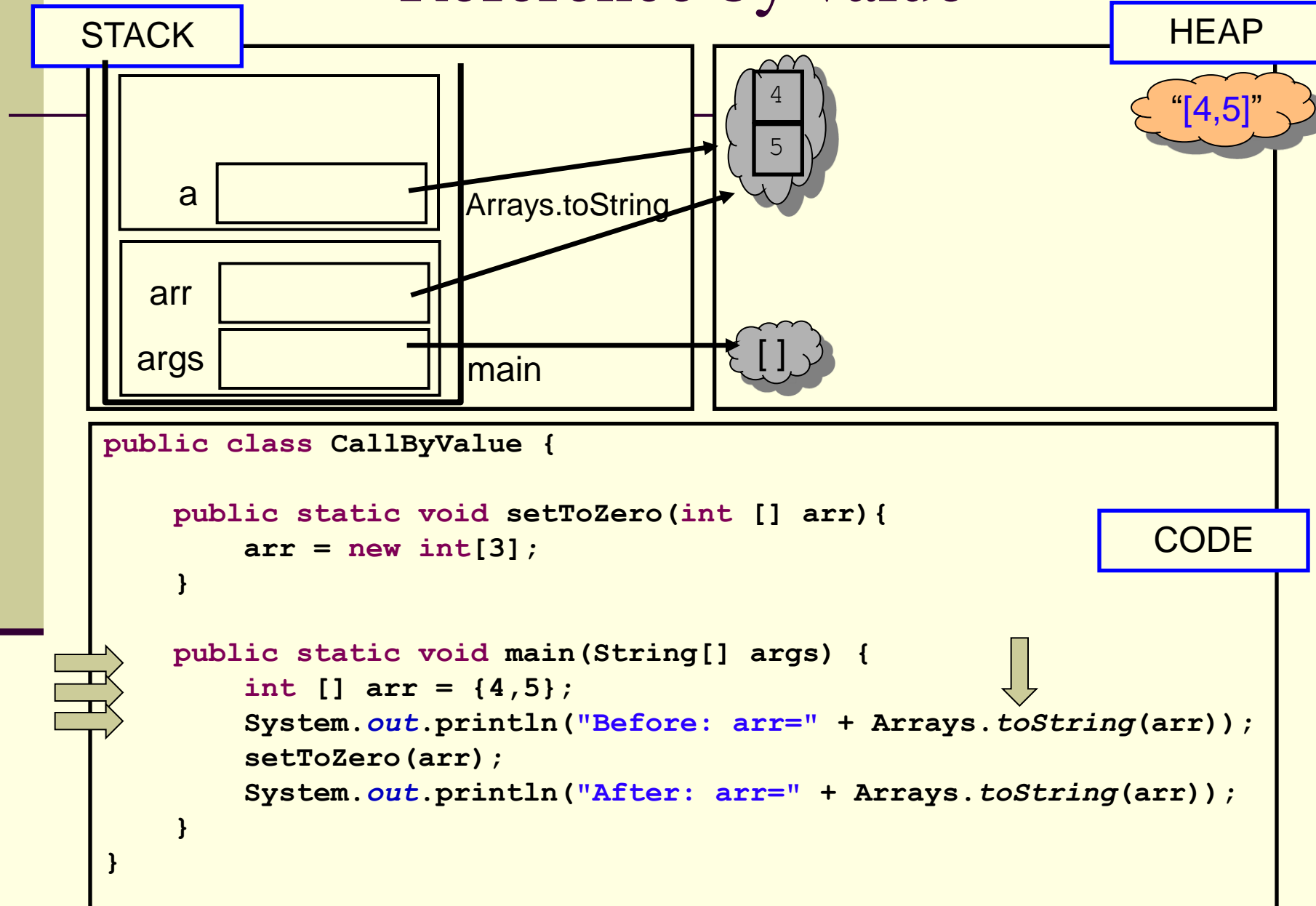

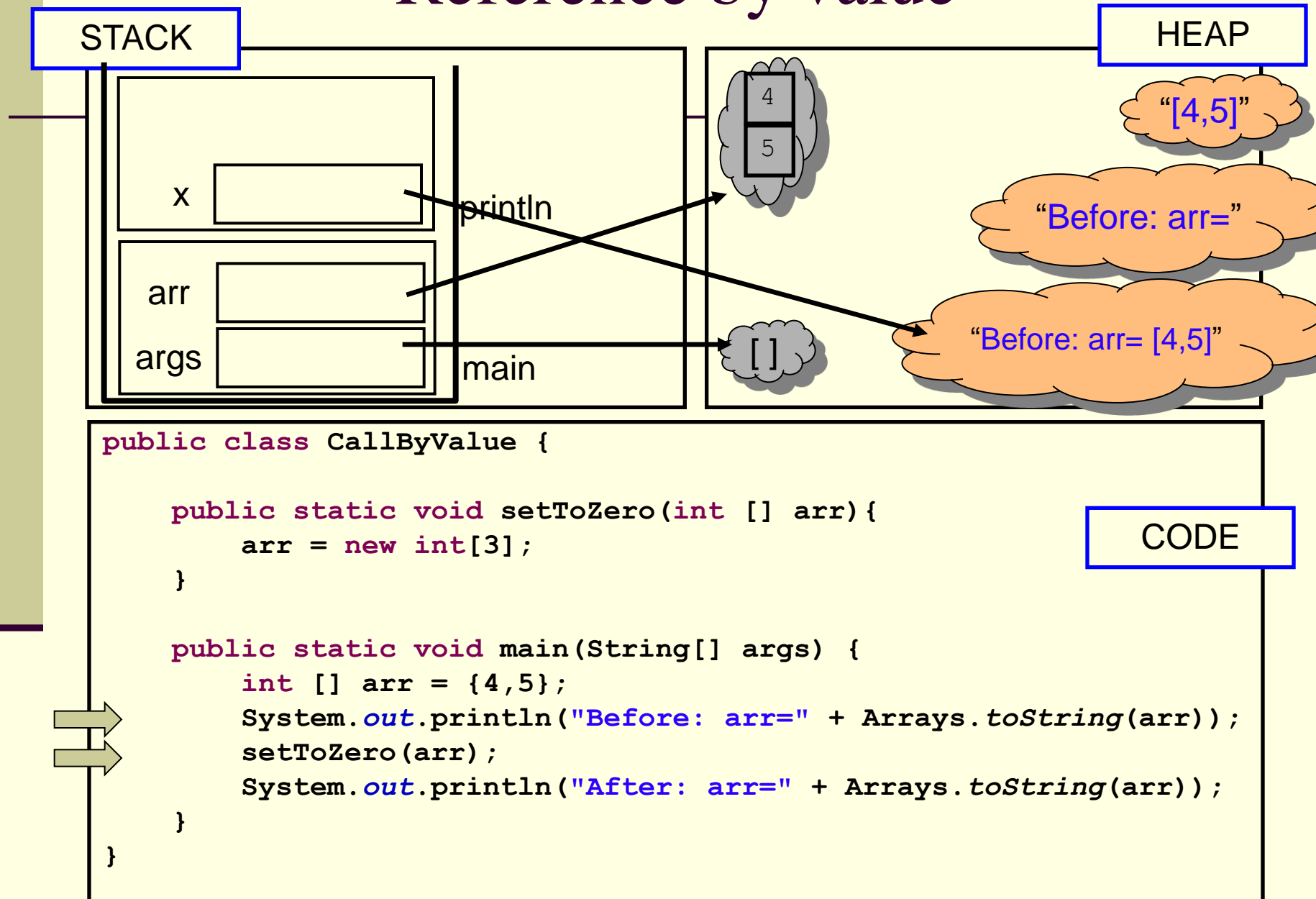

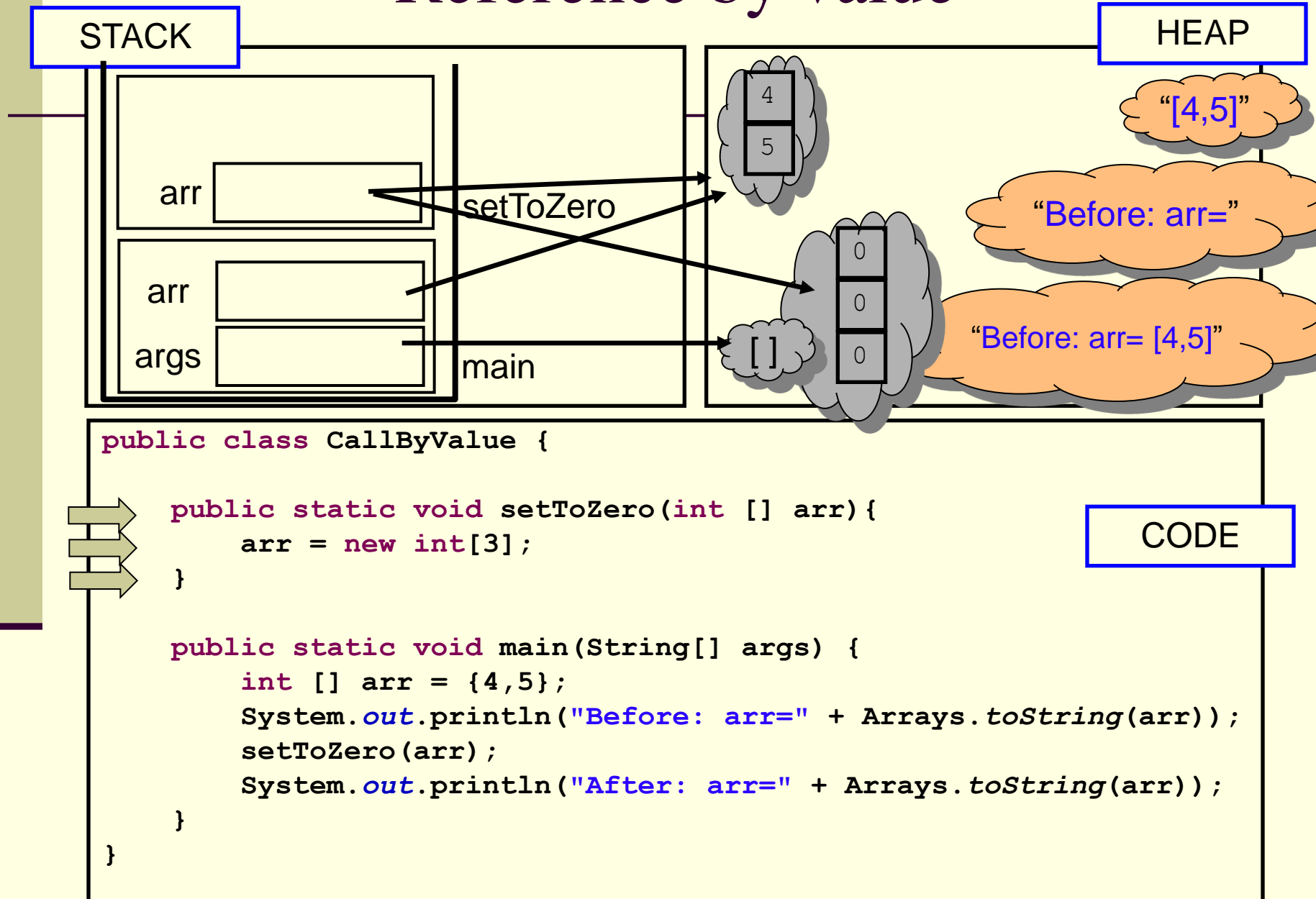

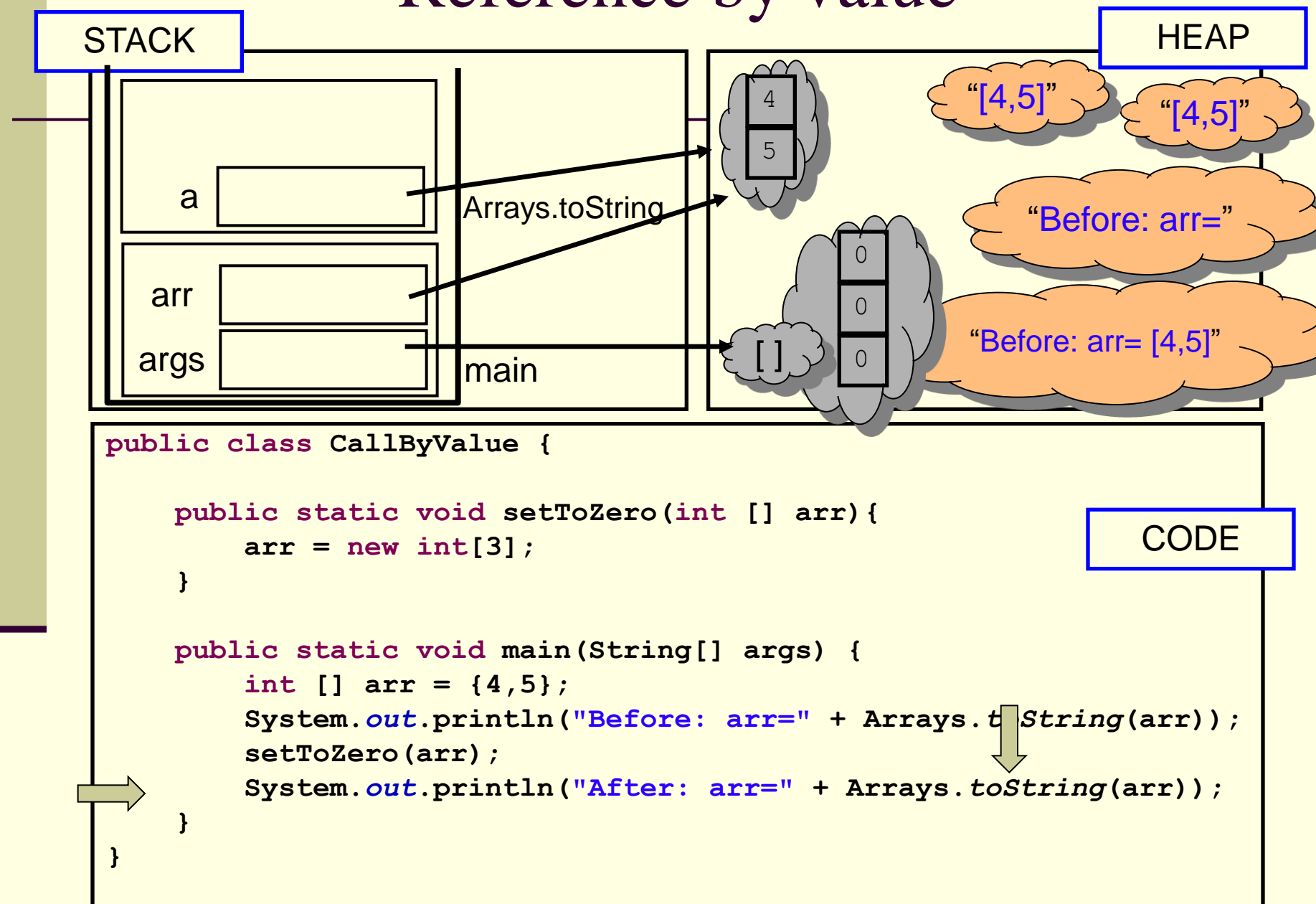

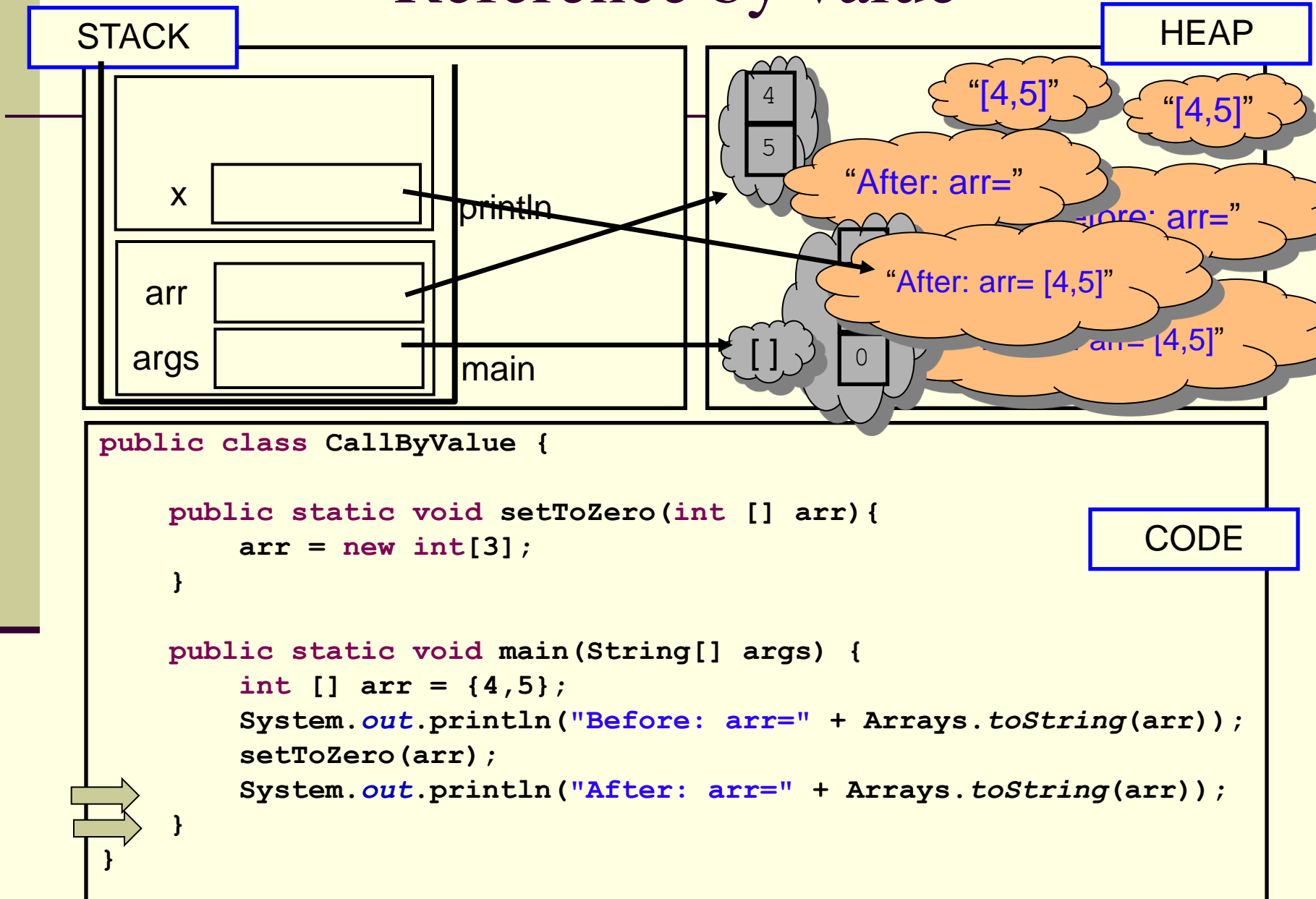

## הפונקציה הנקראת והעולם שבחוץ

- בשיטת העברה value by לא יעזור למתודה לשנות את הארגומנט שקיבלה, מכיוון שהיא מקבלת עותק
	- אז איך יכולה מתודה להשפיע על ערכים במתודה שקראה לה?
		- ע"י ערך מוחזר
		- ע"י גישה למשתנים או עצמים שהוקצו ב- Heap

#### מתודות שמשנות את תמונת הזיכרון נקראות בהקשרים מסוימים Mutators או Transformers

## מה מדפיסה התוכנית הבאה?

```
תוכנה 1 בשפת Java
                           אוניברסיטת תל אביב
public class CallByValue {
    static int global = 4;
   public static int increment(int [] arr){
        int local = 5;
        arr[0]++;
        global++;
        return local;
    }
   public static void main(String[] args) {
        int [] arr = {4};
        System.out.println("Before: arr[0]=" + arr[0] +
                                   "\tglobal=" + global);
        int result = increment(arr);
        System.out.println("After: arr[0]=" + arr[0] +
                                   "\tglobal=" + global);
        System.out.println("result = " + result);
    }
}
```
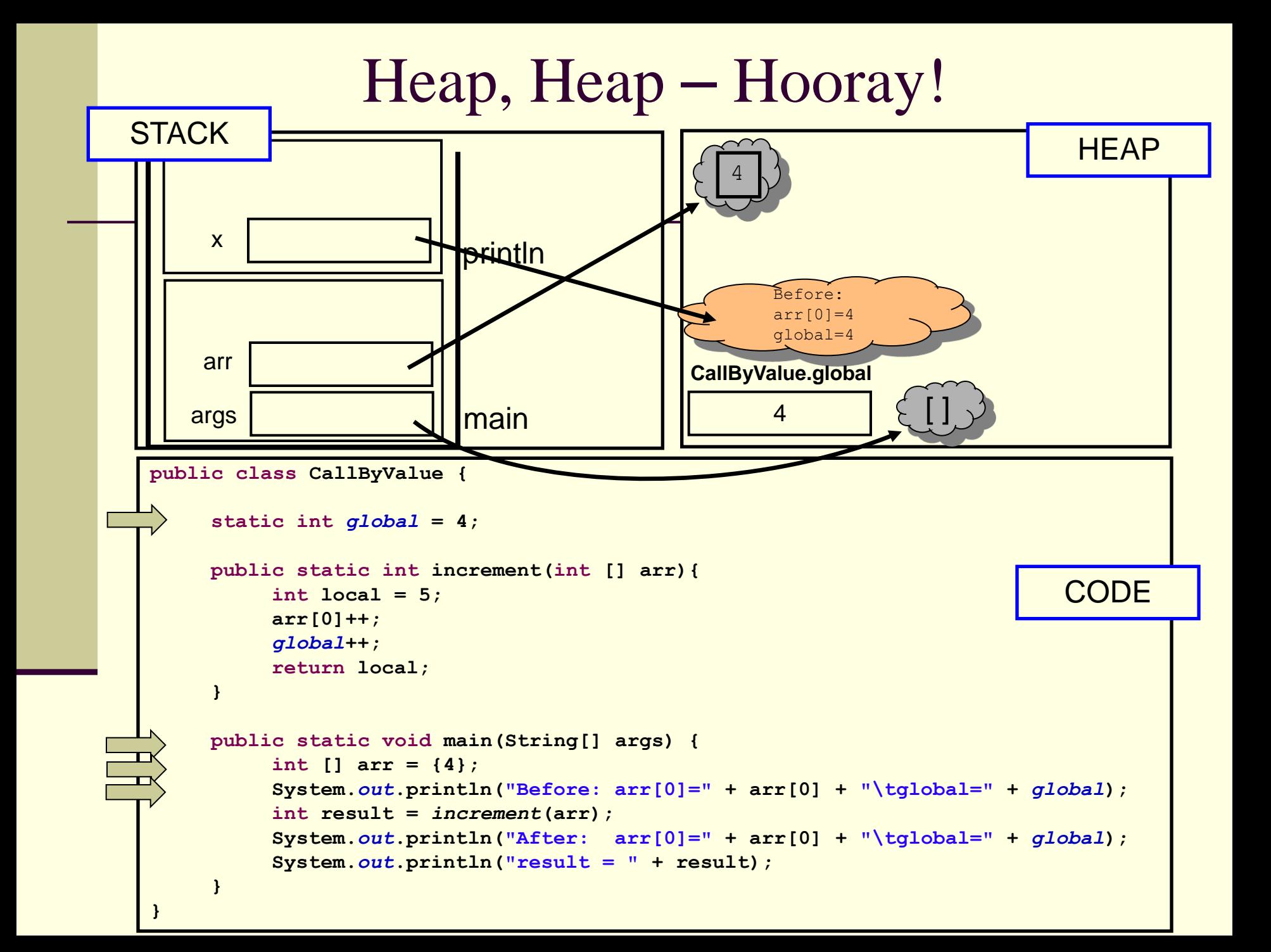

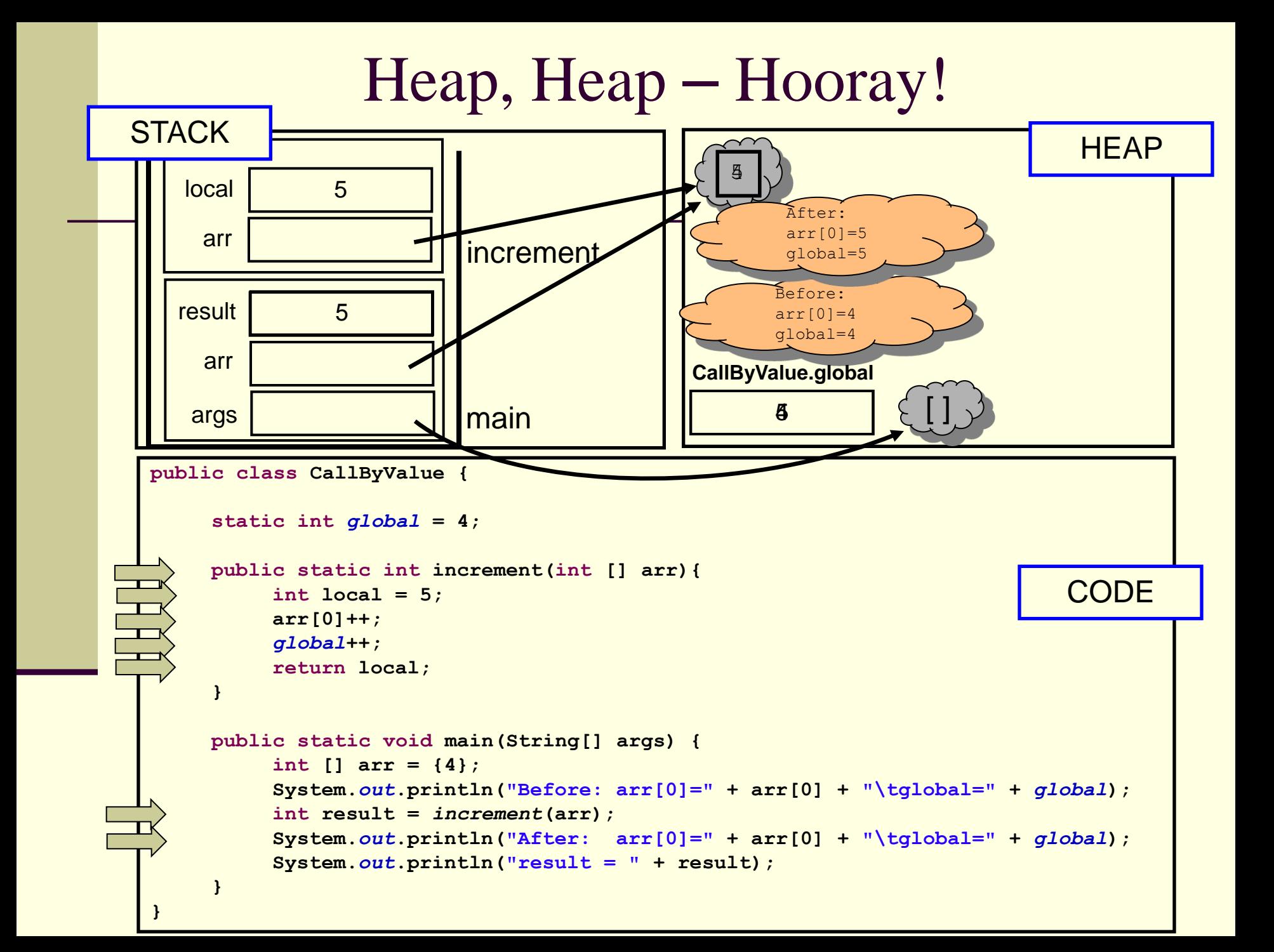

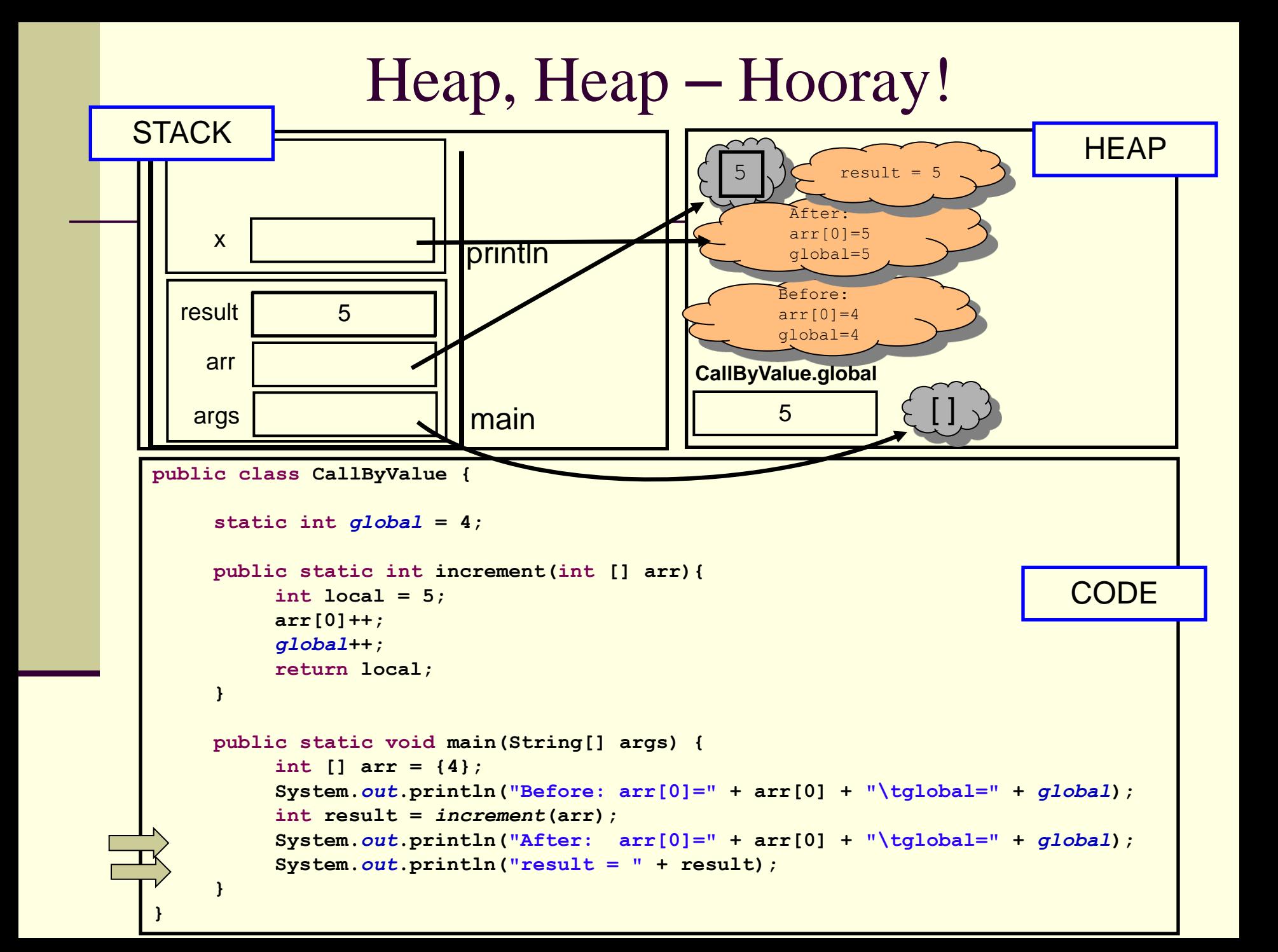

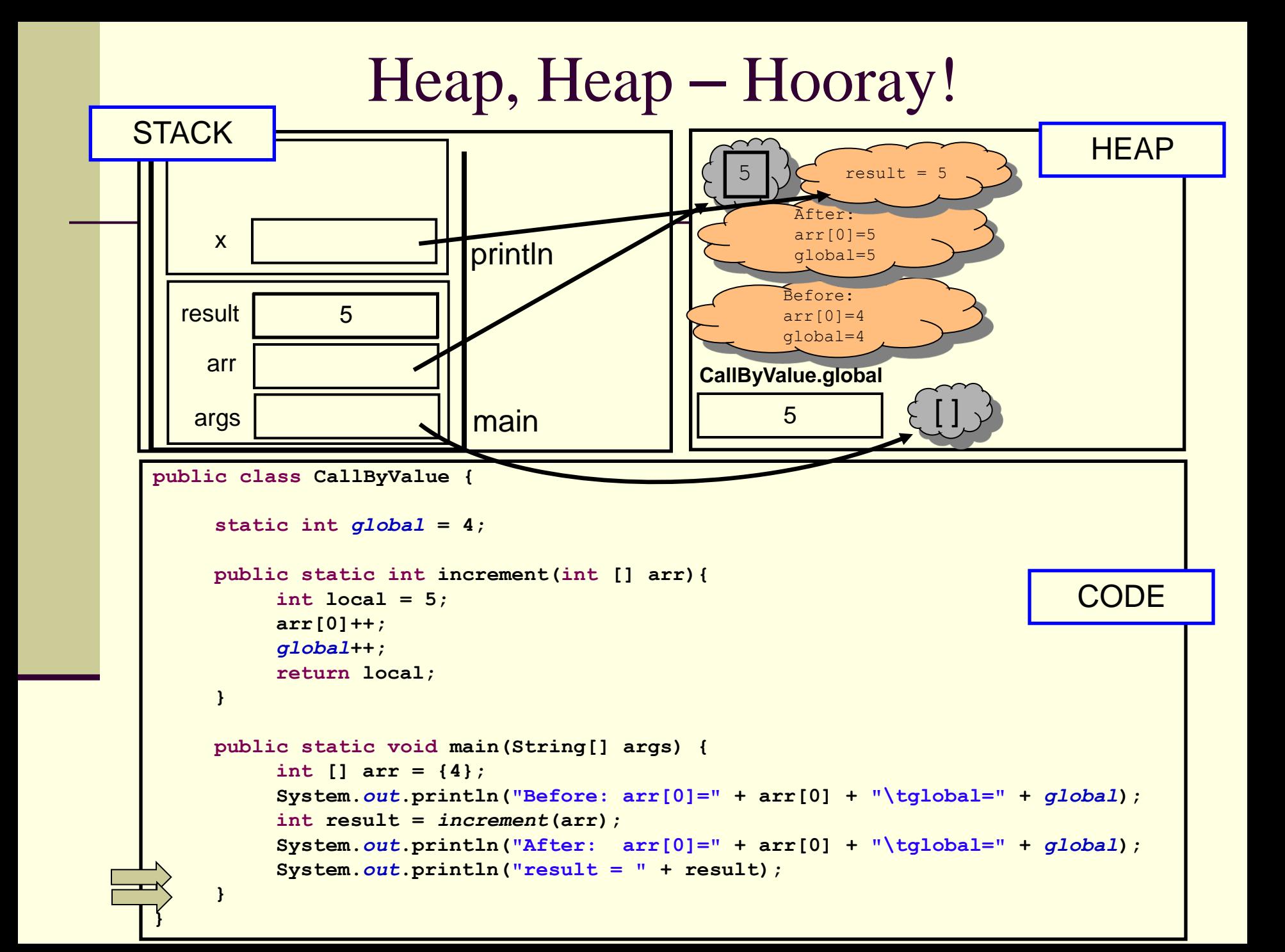

# משתני פלט )Parameters Output)

#### לכאורה אוקסימורון

- איך נכתוב פונקציה שצריכה להחזיר יותר מערך אחד?
	- הפונקציה תחזיר מערך

#### ומה אם הפונקציה צריכה להחזיר נתונים מטיפוסים שונים?

- הפונקציה תקבל כארגומנטים הפניות לעצמים שהוקצו ע"י הקורא לפונקציה (למשל הפניות למערכים), ותמלא אותם בערכים משמעותיים
	- בשפות אחרות (למשל #C) קיים תחביר מיוחד לסוג כזה של ארגומנטים – ב Java אין לכך סימון מיוחד

## גושי אתחול סטטיים

 ראינו כי אתחול המשתנה הסטטי התרחש מיד לאחר טעינת המחלקה לזיכרון, עוד לפני פונקצית ה main

 ניתן לבצע פעולות נוספות )בדרך כלל אתחולים למניהם) מיד לאחר טעינת המחלקה לזיכרון, פעולות אלו יש לציין בתוך בלוק **static**

פרטים – באתר הקורס

### תמונת הזיכרון האמיתית

- מודל הזיכרון שתואר כאן הוא פשטני פרטים רבים נוספים נשמרים על המחסנית וב- Heap
- תמונת הזיכרון האמיתית והמדויקת היא תלוית סביבה ועשויה להשתנות בריצות בסביבות השונות
	- נושא זה נידון בהרחבה בקורס "קומפילציה"

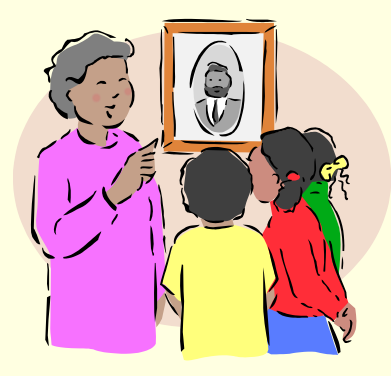

## **מנגנוני שפת JAVA**

## המחלקה כספריה של שרותים

 ניתן לראות במחלקה **ספריה של שרותים, מודול**: אוסף של פונקציות עם מכנה משותף

 רוב המחלקות ב Java, נוסף על היותן **ספריה**, משמשות גם **כטיפוס נתונים**. ככאלו הן מכילות רכיבים נוספים פרט לשרותי מחלקה. נדון במחלקות אלו בהמשך הקורס

אגם בהן כבר ראינו אוסף שרותים (static) שימושיים לדוגמא: ■

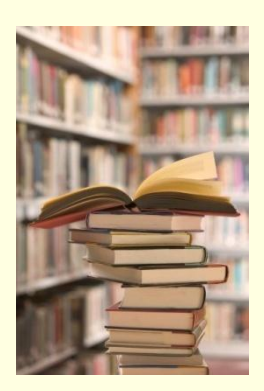

- **Integer**
- **Character**
- **String**

## המחלקה כספריה של שרותים

 ואולם קיימות ב- Java גם כמה מחלקות המשמשות כספריות בלבד. בין השימושיות שבהן:

- **java.lang.Math**
- **java.util.Arrays**
- **java.lang.System**

# חבילות ומרחב השמות

מרחב השמות של Java היררכי

- בדומה לשמות תחומים באינטרנט או שמות תיקיות במערכת הקבצים
- חבילה )package )יכולה להכיל מחלקות או תת-חבילות בצורה רקורסיבית
	- שמה המלא של מחלקה (fully qualified name) כולל את שמות כל החבילות שהיא נמצאת בהן מהחיצונית ביותר עד לפנימית. שמות החבילות מופרדים בנקודות
	- מקובל כי תוכנה הנכתבת בארגון מסוים משתמש בשם התחום האינטרנטי של אותו ארגון כשם החבילות העוטפות

# חבילות ומרחב השמות

#### קיימת התאמה בין מבנה התיקיות ) ,directories folders )בפרויקט תוכנה ובין חבילות הקוד (packages)

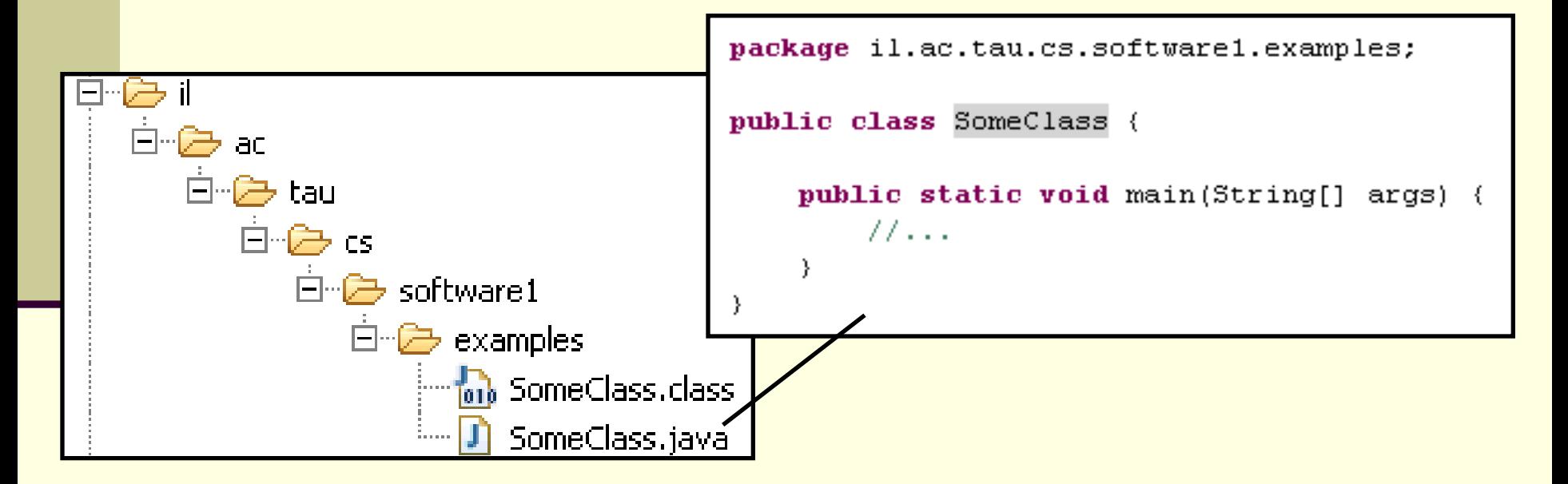

## משפט import

שימוש בשמה המלא של מחלקה מסרבל את הקוד:

**System.***out***.println("Before: x=" + java.util.Arrays.***toString***(arr));**

 ניתן לחסוך שימוש בשם מלא ע"י ייבוא השם בראש הקובץ )מעל הגדרת המחלקה(

**import java.util.Arrays;**

**...**

**System.***out***.println("Before: x=" + Arrays.***toString***(arr));**

### משפט import

 כאשר עושים שימוש נרחב במחלקות מחבילה מסויימת ניתן לייבא את שמות כל המחלקות במשפט import יחיד:

**import java.util.\*;**

**...**

**System.***out***.println("Before: x=" + Arrays.***toString***(arr));**

#### השימוש ב-\* אינו רקורסיבי, כלומר יש צורך במשפט **import** נפרד עבור כל תת חבילה:

**// for classes directly under subpackage import package.subpackage.\*;** 

**// for classes directly under subsubpackage1 import package.subpackage.subsubpackage1.\*;**

**// only for the class someClass import package.subpackage.subsubpackage2.someClass;**

### static import משפט

#### החל מ Java5 ניתן לייבא למרחב השמות את השרות ■ או המשתנה הסטטי (static import) ובכך להימנע מציון שם המחלקה בגוף הקוד:

**package il.ac.tau.cs.software1.examples; import static il.ac.tau.cs.software1.examples.SomeOtherClass.***someMethod***;**

```
public class SomeClass {
```
**}**

**}**

```
public static void main(String[] args) {
    someMethod();
```
#### גם ב import static ניתן להשתמש ב- \*

### הערות על מרחב השמות ב- Java

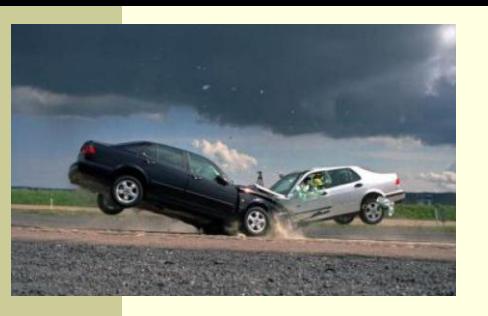

- שימוש במשפט import **אינו** שותל קוד במחלקה והוא נועד לצורכי נוחות בלבד
	- אין צורך לייבא מחלקות מאותה חבילה
	- אין צורך לייבא את החבילה **lang.java**
	- ייבוא כוללני מדי של שמות מעיד על צימוד חזק בין מודולים
- ייבוא של חבילות עם מחלקות באותו שם יוצר ambiguity של הקומפיילר וגורר טעות קומפילציה )"התנגשות שמות"(
	- סביבות הפיתוח המודרניות יודעות לארגן בצורה אוטומטית את משפטי ה import כדי להימנע מייבוא גורף )"name pollution"( מדי

### CLASSPATH

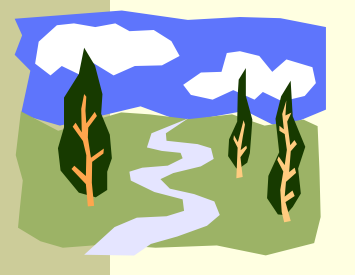

- איפה נמצאות המחלקות?
- איך יודעים הקומפיילר וה- JVM היכן לחפש את המחלקות המופיעות בקוד המקור או ה byte code?
	- קיים משתנה סביבה בשם **CLASSPATH** המכיל שמות של תיקיות במערכת הקבצים שם יש לחפש מחלקות הנזכרות בתוכנית
	- ה- **CLASSPATH** מכיל את תיקיות ה"שורש" של חבילות המחלקות
		- ניתן להגדיר את המשתנה בכמה דרכים:
		- הגדרת המשתנה בסביבה )תלוי במערכת ההפעלה(
	- הגדרה אד-הוק ע"י הוספת תיקיות חיפוש בשורת הפקודה )בעזרת הדגל cp או classpath)
		- הגדרת תיקיות החיפוש בסביבת הפיתוח

# jar

- כאשר ספקי תוכנה נותנים ללקוחותיהם מספר גדול של מחלקות הם יכולים לארוז אותן כארכיב
	- התוכנית **jar**( **AR**chive **J**ava )אורזת מספר מחלקות לקובץ אחד תוך שמירה על מבנה החבילות הפנימי שלהן
		- הפורמט תואם למקובל בתוכנות דומות כגון rar ,tar ,zip ואחרות
		- כדי להשתמש במחלקות הארוזות אין צורך לפרוס את קובץ ה- **jar** ניתן להוסיפו ל **CLASSPATH** של התוכנית
- התוכנית **jar** היא חלק מה- JDK וניתן להשתמש בה משורת הפקודה או מתוך סביבת הפיתוח

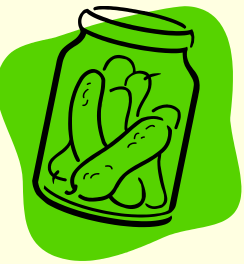

# API and javadoc

- קובץ ה- jar עשוי שלא להכיל קובצי מקור כלל, אלא רק קובצי class( למשל משיקולי זכויות יוצרים(
	- איך יכיר לקוח שקיבל jar מספק תוכנה כלשהו את הפונקציות והמשתנים הנמצאים בתוך ה- jar, כדי שיוכל לעבוד איתם?
	- בעולם התוכנה מקובל לספק ביחד עם הספריות גם מסמך תיעוד, המפרט את שמות וחתימות המחלקות, השרותים והמשתנים יחד עם תיאור מילולי של אופן השימוש בהם
	- תוכנה בשם **javadoc** מחוללת **תיעוד אוטומטי** בפורמט html על בסיס הערות התיעוד שהופיעו בגוף קובצי המקור
		- )**A**pplication **P**rogramming **I**nterface( API מכונה זה תיעוד
		- תוכנת ה **javadoc** היא חלק מה- JDK וניתן להשתמש בה משורת הפקודה או מתוך סביבת הפיתוח

**/\*\* Documetntaion for the package \*/**

**package somePackage;**

**/\*\* Documetntaion for the class**

```
* @author your name here
```

```
*/
```
**public class SomeClass {**

**/\*\* Documetntaion for the class variable \*/**

**public static int** *someVariable***;**

```
/** Documetntaion for the class method
 * @param x documentation for parameter x
 * @param y documentation for parameter y
 * @return
      * documentation for return value
 */
public static int someMethod(int x, int y, int z){
```
**// this comment would NOT be included in the documentation return 0;**

```
}
```
**}**

## Java API

 חברת Sun תיעדה את כל מחלקות הספרייה של שפת Java וחוללה עבורן בעזרת **javadoc** אתר תיעוד מקיף ומלא הנמצא ברשת:

<http://download.oracle.com/javase/6/docs/api/>

### תיעוד וקוד

 בעזרת מחולל קוד אוטומטי הופך התיעוד לחלק בלתי נפרד מקוד התוכנית

 הדבר משפר את הסיכוי ששינויים עתידיים בקוד יופיעו מיידית גם בתיעוד וכך תשמר העקביות בין השניים

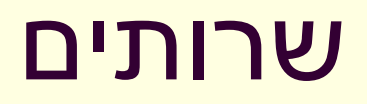

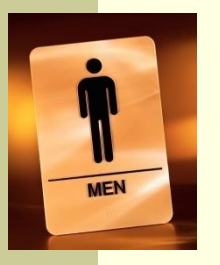

### שרותים

- לשימוש בשרותים יש מרכיב מרכזי בבניית מערכות תוכנה גדולות בכמה מישורים:
	- חסכון בשכפול קוד
	- עליה ברמת ההפשטה
- הגדרת יחסי ספק-לקוח בין כותב השרות והמשתמשים בשרות

# שרותים - חסכון בשכפול קוד

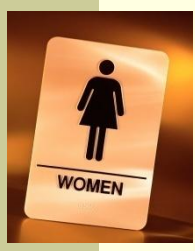

- אם קטע קוד מופיע יותר מפעם אחת (copy-paste) יש להפוך אותו לפונקציה (שרות)
- אם הקוד המופיע דומה אבל לא זהה יש לבדוק האם אפשר לבטא את השוני כפרמטר לשרות, או להשתמש בקריאות הדדיות במידת הצורך
- בהקשר זה כבר ראינו את תכונת **ההעמסה** )overloading )ב Java. לשתי פונקציות עם אותו השם יש כנראה גם מימוש דומה

### שרותים והפשטה

- **גם אם אין חסכון** בשכפול קוד יש חשיבות בהפיכת קוד למתודה
- המתודה מתפקדת כקופסא שחורה המאפשרת לקורא הקוד להבין את הלוגיקה שלו בקלות, ולתחזק אותו ביעילות
	- " מרוב עצים לא רואים את היער"
- לדוגמא: אין צורך לקרוא את מימוש הפונקציה **sort** כדי להבין מה היא עושה
- שיקולי יעילות )קפיצה נוספת למתודה מאיטה במעט את ריצת הקוד( הם משניים בשיקולי פיתוח מערכות תוכנה גדולות
- קומפיילרים חכמים, אופטימייזרים ומעבדים חזקים משמעותיים בהרבה

```
שרותים והפשטה
                                                        דוגמא
public static void printOwing(double amount) {
    //printBanner
    System.out.println("********************");
    System.out.println("*** Customer Owes **");
    System.out.println("********************");
    //print details
    System.out.println ("name:" + name);
    System.out.println ("amount" + amount);
```
**}**

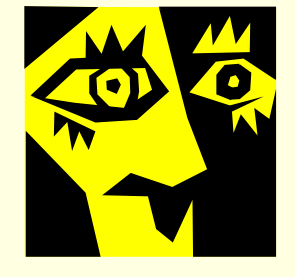

**}**

```
public static void printOwing(double amount) {
   printBanner();
   printDetails(amount);
}
```

```
public static void printBanner() {
   System.out.println("********************");
   System.out.println("*** Customer Owes **");
   System.out.println("********************");
}
```

```
public static void printDetails(double amount) { 
   System.out.println ("name:" + name);
   System.out.println ("amount" + amount);
```
Javaתוכנה 1 בשפת

# שכתוב מבני )refactoring)

ישנן פעולות של שכתוב קוד שהן כל כך שכיחות עד שהומצא להן שם

- לדוגמא: הפיכת קטע קוד לשרות שראינו בשקף הקודם נקרא: "חלץ )extract method( "למתודה
- בשנים האחרונות נאסף מספר גדול של פעולות כאלה וקובץ בקטלוג בשם Refactoring. הקטלוג זמין ברשת ובכמה ספרים <http://martinfowler.com/refactoring/catalog/index.html>
- סביבות פיתוח מודרניות )לרבות Eclipse )מאפשרות **שכתובים אוטומטיים** בלחיצת כפתור
	- ביצוע שכתוב בעזרת כלי אוטומטי פותר בעיות רבות של חוסר עקביות העשויות להיווצר כאשר הוא מתבצע ידנית
	- למשל: החלפת שם משתנה בצורה עקבית או חילוץ למתודה קטע קוד התלוי במשתנה מקומי

# לקוח וספק במערכת תוכנה

- **ספק** )supplier )הוא מי שקוראים לו )לפעמים נקרא גם שרת, server)
- **לקוח** )client )הוא מי שקרא לספק או מי שמשתמש בו )לפעמים נקרא גם משתמש, user). דוגמא:

```
public static void do_something(){
  // doing...
}
public static void main(String [] args) {
  do_something();
}
```
 בדוגמא זו הפונקציה **main** היא **לקוחה** של הפונקציה **()something\_do main** של **ספקית** היא **do\_something**

## לקוח וספק במערכת תוכנה

 הספק והלקוח עשויים להיכתב בזמנים שונים, במקומות שונים וע"י אנשים שונים ואז כמובן לא יופיעו באותו קובץ )באותה מחלקה(

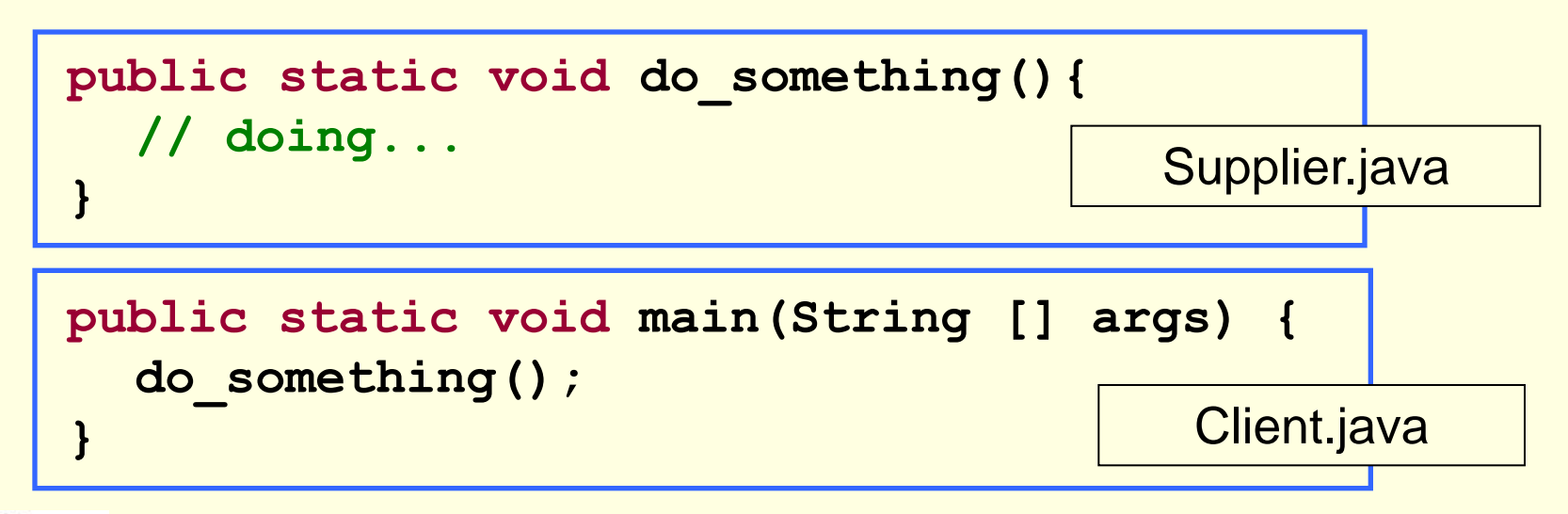

- חלק נכבד בתעשיית התוכנה עוסק בכתיבת **ספריות** מחלקות המכילות אוסף שרותים שימושיים בנושא מסוים
	- כותב הספרייה נתפס כספק שרותים בתחום )domain )מסוים

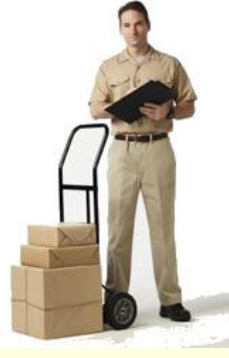

### פערי הבנה

- חתימה אינה מספיקה, מכיוון שהספק והלקוח אינם רק שני רכיבי תוכנה נפרדים אלא גם לפעמים נכתבים ע"י מתכנתים שונים עשויים להיות פערי הבנה לגבי תפקוד שרות מסוים
	- הפערים נובעים ממגבלות השפה הטבעית, פערי תרבות, הבדלי אינטואיציות, ידע מוקדם ומקושי יסודי של תיאור מלא ושיטתי של עולם הבעיה
- לדוגמא: נתבונן בשרות **divide** המקבל שני מספרים ומחזיר את המנה שלהם:

**public static int divide(int numerator, int denominator) {...}**

- לרוב הקוראים יש מושג כללי נכון לגבי הפונקציה ופעולתה
- למשל, די ברור מה תחזיר הפונקציה אם נקרא לה עם הארגומנטים 6 ו- 2

# "Let us speak of the unspeakable"

- אך מה יוחזר עבור הארגומנטים 7 ו- 2 ?
	- האם הפונקציה מעגלת למעלה?
		- מעגלת למטה?
		- ועבור ערכים שליליים?
	- אולי היא מעגלת לפי השלם הקרוב?
- ואולי השימוש בפונקציה **אסור** בעבור מספרים שאינם מתחלקים ללא שארית?
	- מה יקרה אם המכנה הוא אפס?
	- האם נקבל ערך מיוחד השקול לאינסוף?
	- האם קיים הבדל בין אינסוף ומינוס אינסוף?
	- ואולי השימוש בפונקציה **אסור** כאשר המכנה הוא אפס?
		- מה קורה בעקבות שימוש **אסור** בפונקציה?
			- האם התוכנית **תעוף**?
		- האם מוחזר **ערך שגיאה**? אם כן, איזה?
- האם קיים משתנה או מנגנון שבאמצעותו ניתן לעקוב אחרי שגיאות שארעו בתוכנית?

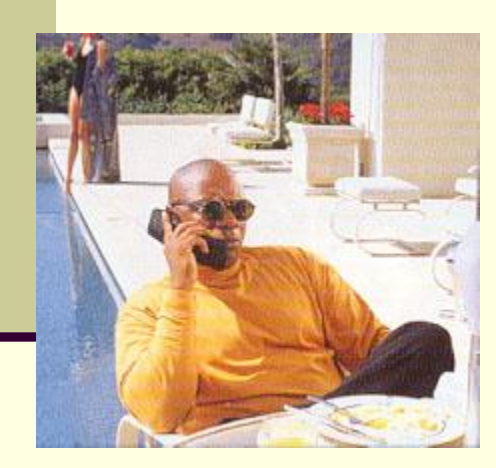

## יותר מדי קצוות פתוחים...

אין בהכרח תשובה **נכונה** לגבי השאלות על הצורה שבה על divide לפעול

- ואולם יש לציין במפורש:
- מה היו **ההנחות** שביצע כותב הפונקציה
- במקרה זה הנחות על הארגומנטים )האם הם מתחלקים, אפס במכנה וכו'(
	- מהי **התנהגות** הפונקציה במקרים השונים
		- בהתאם לכל המקרים שנכללו בהנחות
	- פרוט ההנחות וההתנהגויות השונות מכונה **החוזה** של הפונקציה
	- ממש כשם שבעולם העסקים נחתמים חוזים בין ספקים ולקוחות קבלן ודיירים, מוכר וקונים, מלון ואורחים וכו'...

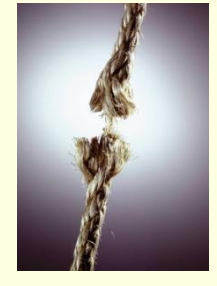

## עיצוב על פי חוזה (design by contract)

- בשפת Java אין תחביר מיוחד כחלק מהשפה לציון החוזה, ואולם אנחנו נתבסס על תחביר המקובל במספר כלי תכנות
	- נציין בהערות התיעוד שמעל כל פונקציה:
- **תנאי קדם )precondition )**מהן **ההנחות** של כותב הפונקציה לגבי הדרך התקינה להשתמש בה
- **תנאי בתר )תנאי אחר, postcondition )מה עושה הפונקציה**, בכל אחד מהשימושים התקינים שלה
	- נשתדל לתאר את תנאי הקדם ותנאי הבתר במונחים של ביטויים בולאנים חוקיים ככל שניתן )לא תמיד ניתן(
		- שימוש בביטויים בולאנים חוקיים:
			- מדויק יותר
		- יאפשר לנו בעתיד **לאכוף** את החוזה בעזרת כלי חיצוני

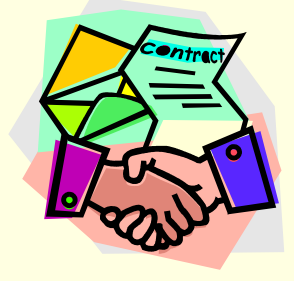

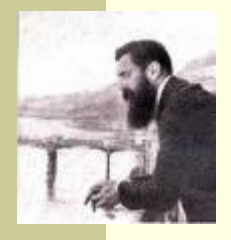

## חוזה אפשרי ל- divide

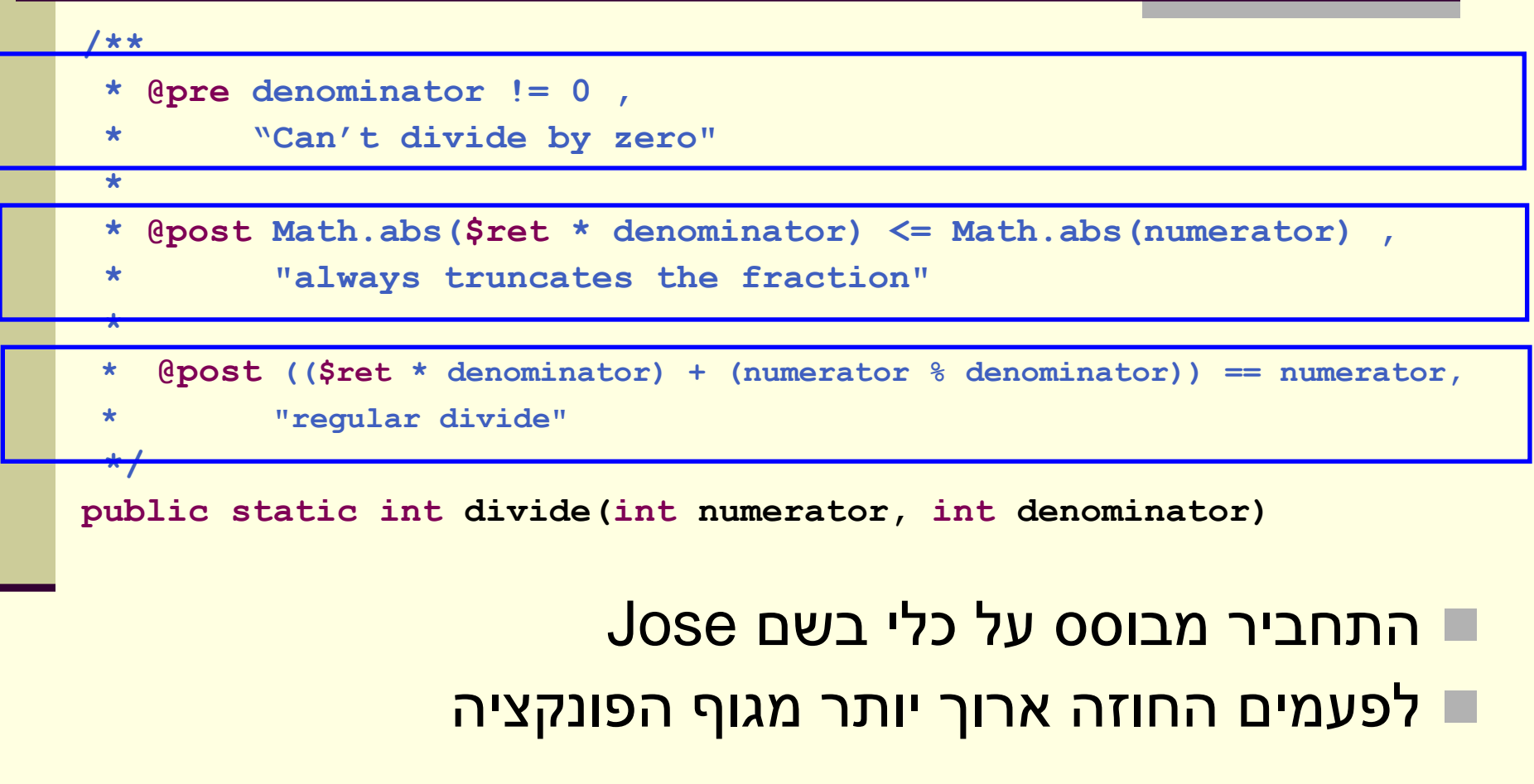

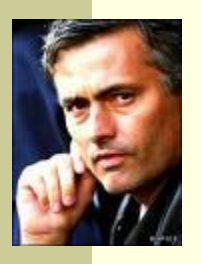

## חוזה אפשרי **אחר** ל- divide

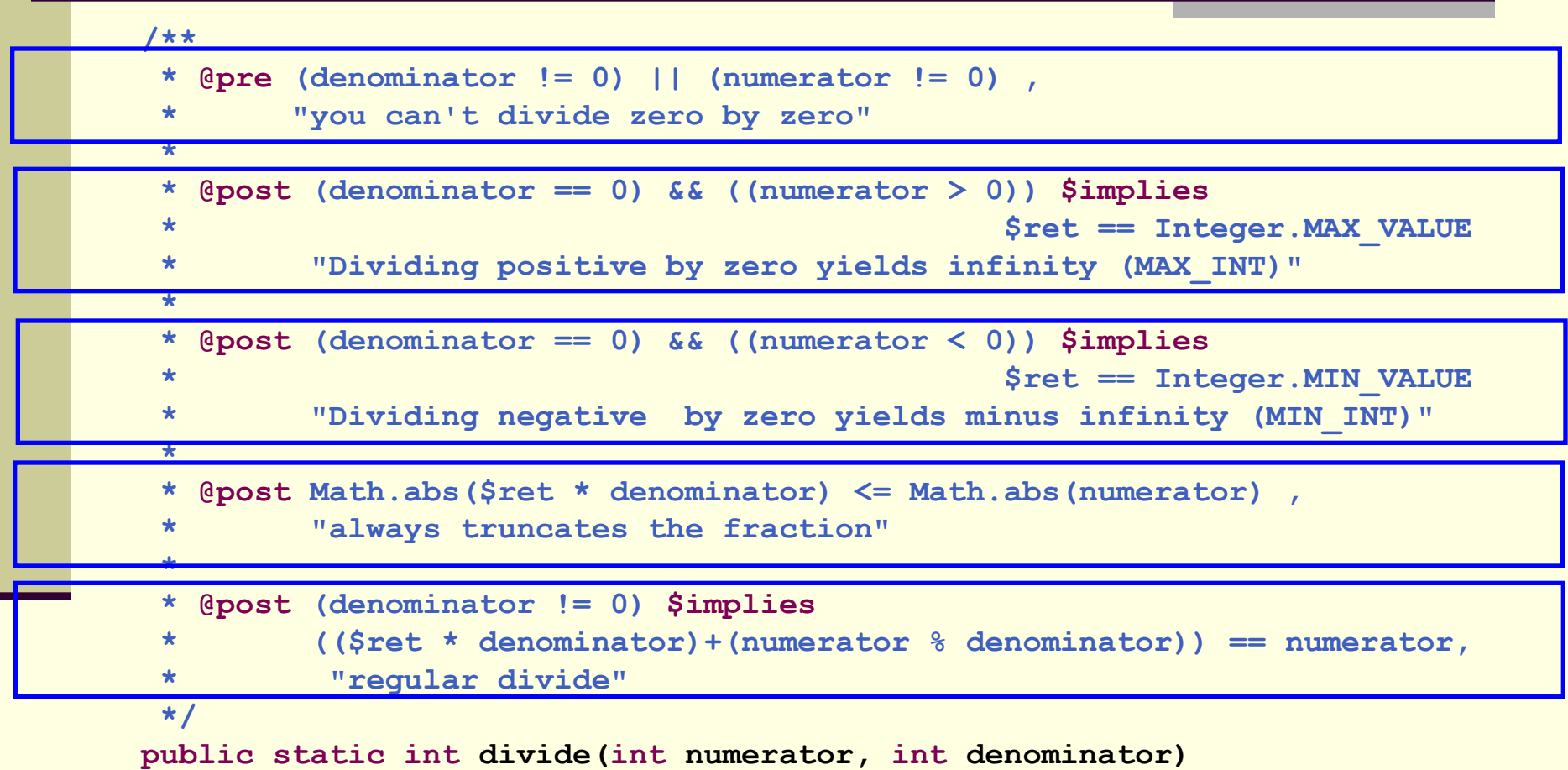

 $\sqrt{91}$  $\frac{1}{2}$ 53 תנאי קדם סובלניים מסבכים את מימוש הפונקציה – כפי שמתבטא בחוזה

### החוזה והמצב

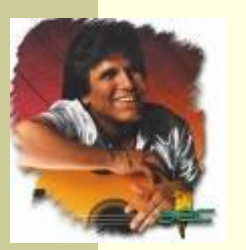

- חוזה של שרות אינו כולל רק את הארגומנטים שלו
- תנאי קדם של חוזה יכול להגדיר **מצב** )תמונת זיכרון, קשירת <mark>ערכי משתנים) שרק בו ניתן לקרוא לפונקציה</mark>
	- לדוגמא: במחלקה מסוימת קיימים שרות **המאתחל** מבנה נתונים ושרות **הקורא** מאותו מבנה נתונים )שדה מחלקה(
	- תנאי הקדם של שרות הקריאה יכול להיות שמבנה הנתונים כבר אותחל ושנותרו בו הודעות
		- נשים לב שמימוש **getNextMessage** מתעלם לחלוטין מהמקרים שבהם תנאי הקדם אינו מתקיים
			- המימוש לא בודק את תנאי הקדם בגוף המתודה

### הדואר בא היום

```
public static String [] messages = new String[INBOX_CAPACITY];
public static int head = 0;
public static boolean isIntialized = false;
public static void init(String login, String password){
    // connect to mail server...
    // put new messages on the messages array...
    // update head
    isIntialized = true; 
}
/**
 * @pre isIntialized , "you must be logged in first"
 * @pre head < messages.length , "more messages to read"
 * @post head == $prev(head)+1 , "increments head"
 */
public static String getNextMessage(){
    return messages[head++];
}
```
תוכנה 1 בשפת Java אוניברסיטת תל אביב

55

## שרות לעולם לא יבדוק את תנאי הקדם שלו

- שרות לעולם לא יבדוק את תנאי הקדם שלו
	- גם לא "ליתר ביטחון"
- אם שרות בודק תנאי קדם ופועל לפי תוצאת הבדיקה, אזי יש לו התנהגות מוגדרת היטב עבור אותו תנאי – כלומר הוא אינו תנאי קדם עוד
	- אי הבדיקה מאפשרת כתיבת מודולים "סובלניים" שיעטפו קריאות למודולים שאינם מניחים דבר על הקלט שלהם
- כך נפריד את בדיקות התקינות מהלוגיקה העסקית ) business logic )כלומר ממה שהפונקציה עושה באמת
	- גישת תיכון ע"פ חוזה סותרת גישה בשם "תכנות מתגונן" שעיקריה לבדוק תמיד הכל (defensive programming)

# חלוקת אחריות

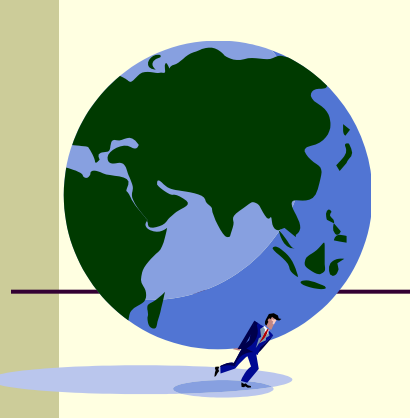

- אבל מה אם הלקוח שכח לבדוק? ∎ זו הבעיה שלו!
- החוזה מגדיר במדויק אחריות ואשמה, זכויות וחובות:
- הלקוח חייב למלא אחר תנאי הקדם לפני הקריאה לפונקציה )אחרת הספק לא מחויב לדבר(
- הספק מתחייב למילוי כל תנאי האחר אם תנאי הקדם התקיים
- הצד השני של המטבע לאחר קריאה לשרות אין צורך לבדוק שהשרות בוצע.
	- ואם הוא לא בוצע? יש לנו את מי להאשים...

### דוגמא

```
/**
  * @param a is an array sorted in ascending order
 * @param x a number to be searched in a
  * @return the first occurrence of x in a, or -1 if not 
 * exists
 *
 * @pre "a is sorted in ascending order"
 */
public static int searchSorted(int [] a, int x)
```
- האם עליה לבדוק את תנאי הקדם?
- כמובן שלא, בדיקה זו עשויה להיות איטית יותר מאשר ביצוע החיפוש עצמו
	- ונניח שהיתה בודקת, מה היה עליה לעשות במקרה שהמערך אינו ממוין?
		- $\overline{?}$  -1 להחזיר  $\overline{.}$
		- למיין את המערך?
		- לחפש במערך הלא ממוין?
- על searchSorted לא לבדוק את תנאי הקדם. אם לקוח יפר אותו היא עלולה להחזיר ערך שגוי או אפילו לא להסתיים אבל זו כבר לא אשמתה...

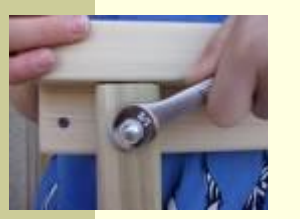

## חיזוק תנאי האחר

- אם תנאי הקדם לא מתקיים, לשירות מותר שלא לקיים את תנאי האחר כשהוא מסיים; קריאה לשירות כאשר תנאי הקדם שלו לא מתקיים מהווה תקלה שמעידה על פגם בתוכנית
	- אבל גם אם תנאי הקדם לא מתקיים, **מותר** לשירות לפעול ולקיים את תנאי האחר
- לשירות מותר גם לייצר, כאשר הוא מסיים, מצב הרבה יותר ספציפי מזה המתואר בתנאי האחר; תנאי האחר לא חייב לתאר בדיוק את המצב שייווצר אלא מצב כללי יותר (תנאי חלש יותר)
	- למשל, שירות המתחייב לביצוע חישוב בדיוק של כלשהו יכול  $\frac{1}{2}$  בפועל להחזיר חישוב בדיוק של 2/  $\frac{1}{2}$

## דע מה אתה מבקש

- מי מונע מאיתנו לעשות שטויות? אף אחד
- קיימים כלי תוכנה אשר מחוללים קוד אוטומטי, שיכול לאכוף את קיום החוזה בזמן ריצה ולדווח על כך
	- השימוש בהם עדיין לא נפוץ <mark>-</mark>
	- אולם, לציון החוזה (אפילו כהערה!) חשיבות **W** מתודולוגית נכבדה בתהליך תכנון ופיתוח מערכות תוכנה גדולות

# החוזה והקומפיילר

- יש הבטים מסויימים ביחס שבין ספק ללקוח שהם באחריותו של הקומפיילר
	- למשל: הספק לא צריך לציין **בחוזה** שהוא מצפה ל2- ארגומנטים מטיפוס **int**, מכיוון שחתימת המתודה והקומפיילר מבטיחים זאת
		- ספק לא יודע באילו הקשרים )context )יקראו לו
	- מי יקרא לו, עם אילו ארגומנטים, מה יהיה ערכם של משתנים גלובלים מסוימים ברגע הקריאה
		- רבים מההקשרים יתבררו רק בזמן ריצה
		- הקומפיילר יודע לחשב רק מאפיינים סטטיים )כגון התאמת טיפוסים(
			- לכן תנאי הקדם של החוזה יתמקדו בהקשרי הקריאה לשרות
				- ערכי הארגומנטים
				- ערכי משתנים אחרים ("המצב של התוכנית")